## **How-to articles**

[Add how-to article](https://kb.lynn.edu?createDialogSpaceKey=WDAYDOCS&createDialogBlueprintId=9b259617-6fae-4a40-bda6-953ef55f3074)

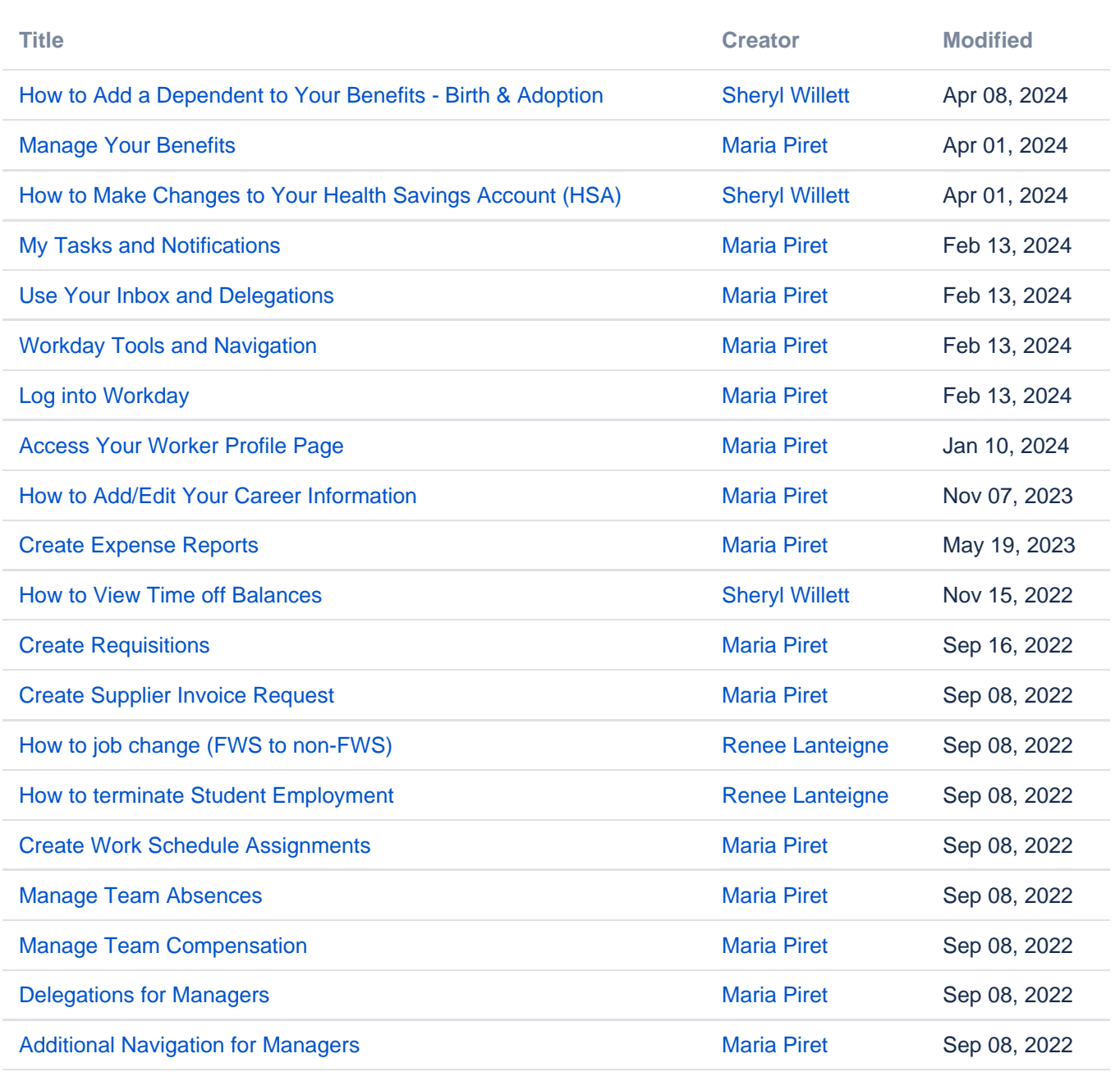

[Find more results](https://kb.lynn.edu/dosearchsite.action?queryString=labelText:(kb-how-to-article)+AND+spacekey:(WDAYDOCS)&type=page,blog)